## Econometrics Lab 5 Dealing with Endogeneity

**1. IV Estimation of Return to Education.** This exercise examines the effect of education on earnings using instrumental variables. We use the dataset wage2.csv from Wooldridge. The variables in the datasheet are as follows:

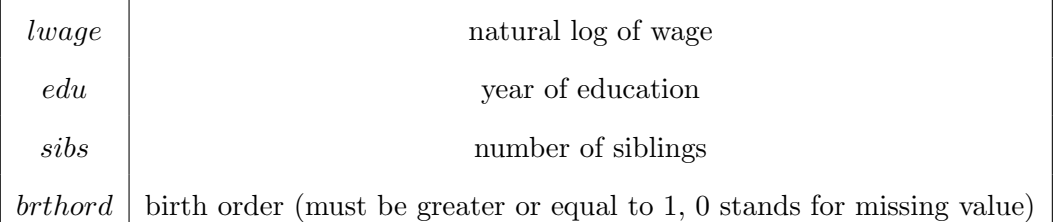

(a) Eliminate observations with missing values  $(orthord = 0)$ , and estimate the following model using OLS,

$$
\log(wage) = \beta_0 + \beta_1edu + u.
$$

(b) It is well known that *edu* may be endogenous in the above model. Estimate the model using the instrument *sibs* for *edu*, Report parameter estimates, standard errors, and  $R^2$ . Compare your result with that obtained from OLS. (Note that  $R^2$  can be negative in IV estimation, think about why.)

(c) The variable *brthord* is birth order (brthord is one for a first-born child, two for a second-born child, and so on). Explain why *edu* and *brthord* might be negatively correlated. Regress *edu* on *brthord* to determine whether there is a statistically significant negative correlation.

(d) Re-estimate the model with both instruments, *sibs* and *brthord*, using TSLS (twostage least square). Compare your results with those obtained from OLS and IV using *sibs* only.

**2. Panel Data Analysis of Deterrence of Murder** Use panel data murder.csv (from Wooldridge), which contains

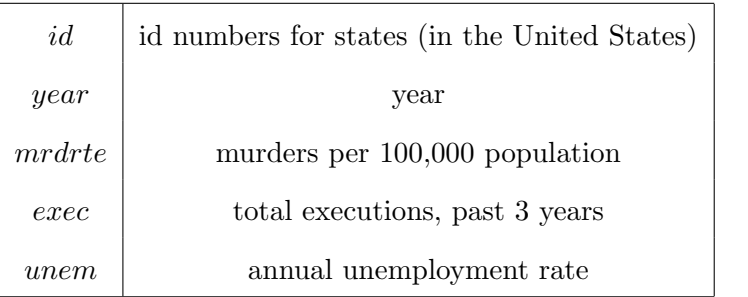

(a) Estimate the following linear regression using pooled OLS,

$$
mrdrt\dot{e}_{it} = \beta_0 + \beta_1 exec_{it} + \beta_2 unem_{it} + u_{it}.
$$

Discuss the sign of your estimates. Do they make sense? If there are "wrong" signs, explain what may have gone wrong.

(b) Estimate the following fixed-effect panel data regression using LSDV (least square with dummy vairables),

$$
mrdrt\ e_{it} = \beta_1 exec_{it} + \beta_2 unem_{it} + \mu_i + u_{it}.
$$

Discuss your result and discuss how panel data may have resolved the problem using pooled OLS.